# Welcoming session for mobility students 23-24

**FACULTY OF PSYCHOLOGY UNIVERSITY OF SEVILLE ISABEL MARTÍN MONZÓN, PHD VICE DEAN FOR INTERNATIONAL RELATIONS**

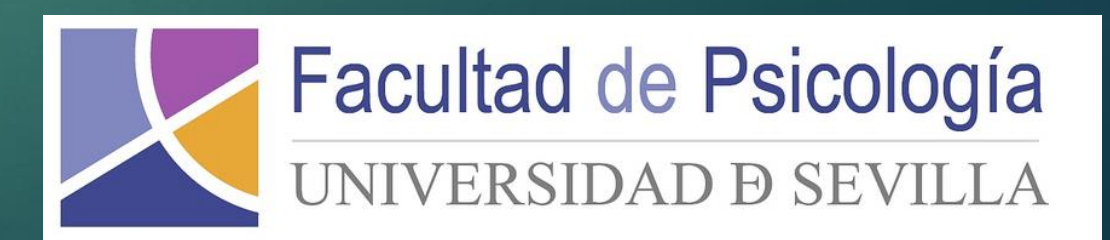

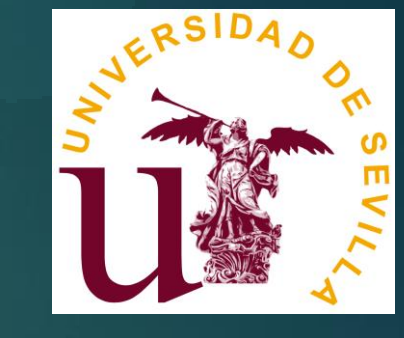

## Index

- 1) To whom can I ask for help?
- 2) Starting the course: What do I need to do first?
- 3) Understanding our timetable.
- 4) On-line learning: Blackboard on-line Platform.
- 5) Questions and comments

## **1. To whom can I ask for help?**

**1. Mobility coordinator**: Isabel María Martín Monzón (Academic issues and general problems) internacional-psico@us.es

One-Two meetings about mobility monthly.

**2. Mobility technician in our administrative office**: Alejandra Luque (Registration and administrative issues) [coopydoct-sec@us.es](mailto:coopydoct-sec@us.es).

IMPORTANT! It is necessary to ask for an appointment: <https://institucional.us.es/cprevias/?ce=13>

**3. Incoming students in our International Relationships Office (IRO):** María Gracia Suano.

(nomination, supervises your Mobility Grant, TOR, etc.[\)](mailto:relint3@us.es) relint  $3@$  us.es

(For SICUE: Inmaculada Gutiérrez Pineda [sicue@us.es](mailto:sicue@us.es))

4. Vice-dean for University Community and Inclusion: Samuel Arias Sánchez [samuel@us.es](mailto:samuel@us.es)

**5. Mentors:** Claudia Beatriz: [claudiabeatrizortega21@gmail.com](mailto:claudiabeatrizortega21@gmail.com) ; Tiara Lola Lomba: [tiara.lomba@gmail.com](mailto:tiara.lomba@gmail.com)

## **2. What do I need to do first?**

1) **Erasmus students:** Officially announce your arrival and your departure at the IRO (Av. Ciudad Jardín 20-22, 41005 Sevilla, Spain). -You will be provided with a **UVUS** (virtual user of the University of Seville) and a password (password). With UVUS you will have access:

- -Virtual Secretariat of the University of Seville (**SEVIUS**), On-line Library and On-line learning Platform (**Blackboard**)
- -"Two-factor authentication" to access "Virtual secretary"

<https://sic.us.es/servicios/cuentas-y-accesos-los-servicios/gestion-de-usuarios-y-contrasenas-uvus/doble-factor-de-autenticacion>

- Problems with "Two factor authentication": SOS. Servicio de Atención a Usuarios

Campus Reina Mercedes.

Edif. Rojo. Planta sótano, despacho S.02

954554444

2) Is your Learning agreement (LA) signed by your Erasmus Coordinator and Seville Erasmus Coordinator?

- Send your LA to the Erasmus Coordinator by e-mail
- If you modify your original LA (Erasmus and SICUE): Contact your Erasmus Coordinator and Seville Erasmus Coordinator

3) For registration, please ask for an appointment with our technician Alejandra Luque: [coopydoct-sec@us.es](mailto:coopydoct-sec@us.es)

## **3. Understanding our timetable.**

## 1) **Classes will be in person**.

2) GG (large Group; theoretical group); GM (medium Group 1/2) and small group (GP 1/4).

3) All subjects have large group (1-6), but there are difference subjects' configurations with medium group and small groups.

4) When you are registered in a subject, you will be assigned to a large group (1-6). This is the number of your theoretical group. Within this large group, you will be assigned to medium group, and to a small group.

5) You can consult your registration and assigned groups and subgroups for each subject:

## <https://sevius.us.es/>

datos académicos/otros estudios/matrícula

3) Please, consult timetables scheduled in our Faculty web: <https://psicologia.us.es/estudios/horarios>

Overlapping: contact with subjets' professors to ask for being assigned to a small group.

## Where we can find the timetable typing in google "Horarios psicología us"

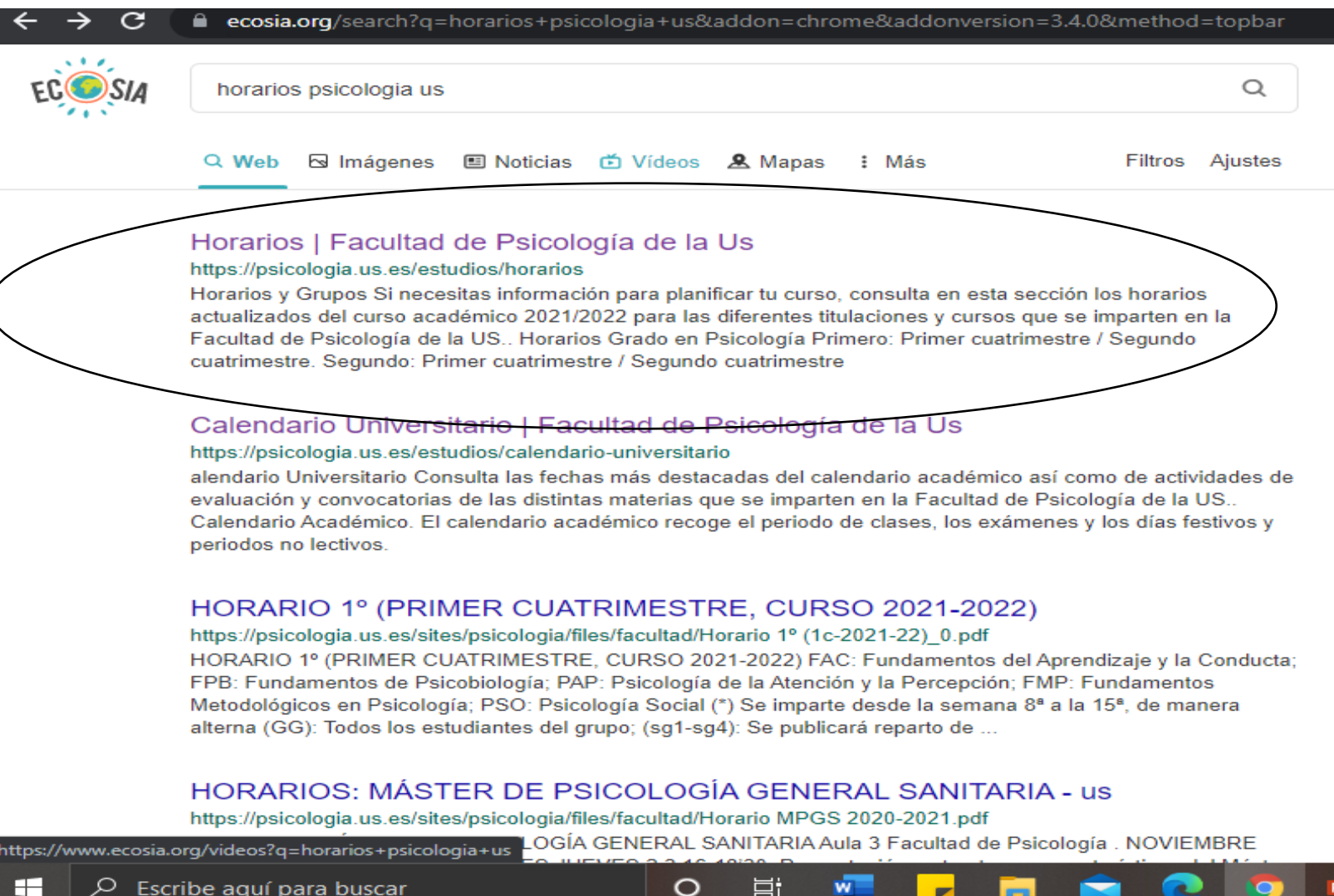

#### C psicologia.us.es/estudios/horarios

#### CALENDARIO

#### **HORARIOS**

TUTORIZACIÓN Y ORIENTACIÓN **ACADÉMICA** 

**CALIDAD DE LOS TÍTULOS** 

Si necesitas información para planificar tu curso, consulta en esta sección los horarios actual titulaciones y cursos que se imparten en la Facultad de Psicología de la US.

#### Horarios Grado en Psicología

**PRIMERO: PRIMER CUATRIMESTRE / SEGUNDO CUATRIMESTRE** 

**SEGUNDO: PRIMER CUATRIMESTRE / SEGUNDO CUATRIMESTRE** 

**TERCERO: PRIMER CUATRIMESTRE / SEGUNDO CUATRIMESTRE** 

**CUARTO: PRIMER CUATRIMESTRE / SEGUNDO CUATRIMESTRE** 

Then we select our year, and the semester

#### *Solid red line: classes alternating on a weekly basis Red broken line: classes taught simultaneously*

### https://psicologia.us.es/

### **Second course, First semester Second group (morning)**

#### **All students attend large groups (G)**

**ACC:** Complex learning and cognition. (p3/p4/p5/p6) **FDP:** Basis of Psychopatology. (M2/M3) **PBPC:** Psychobiology of Cognitive Processes (p2/p3) **PDE:** Psychology of education (M3 y M4)

**PDI:** Psychology of development and chilhood (M2/M3 and p3/p4/p5/p6)

#### **SEGUNDO. GRUPO 2- SEGUNDO CUATRIMESTRES**

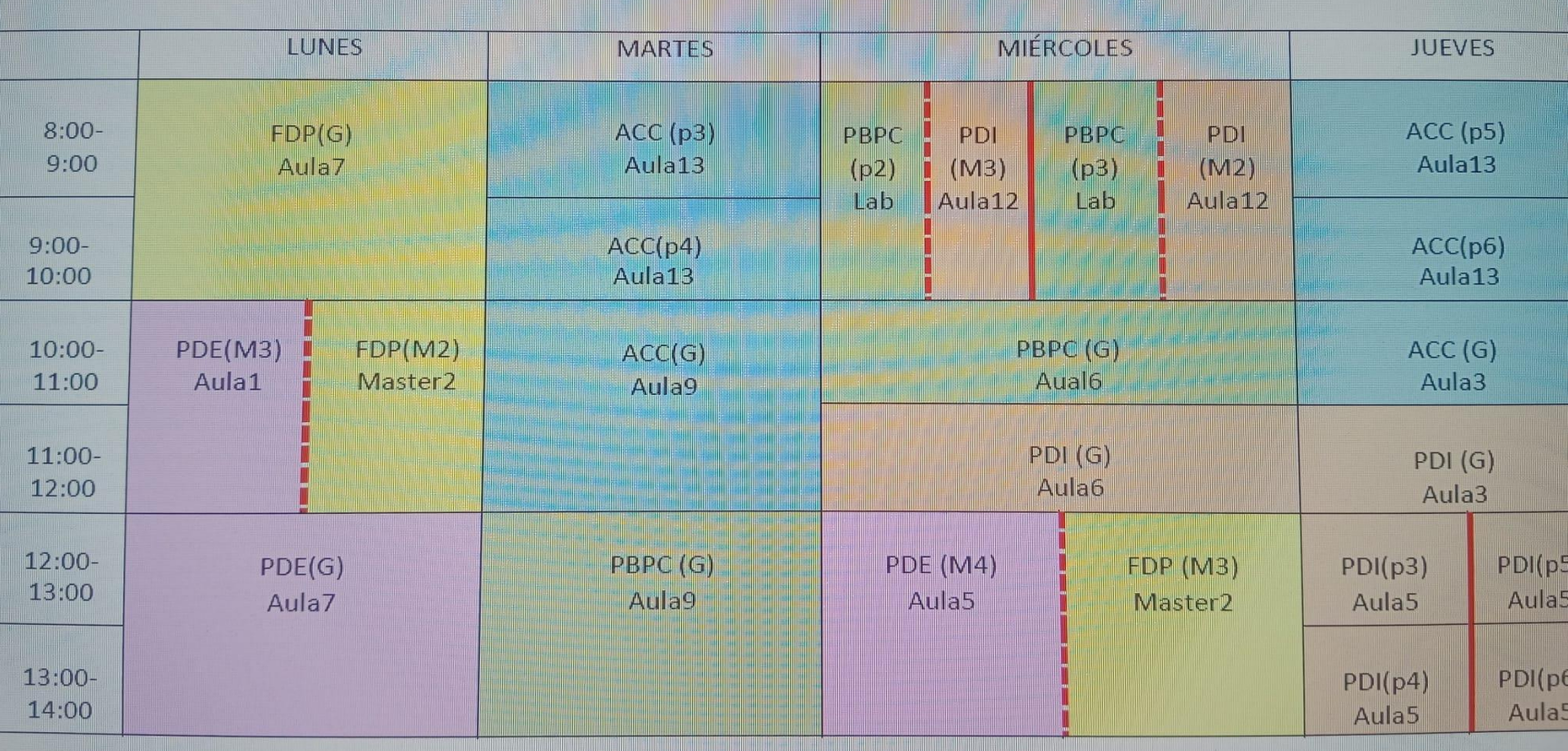

THANKS